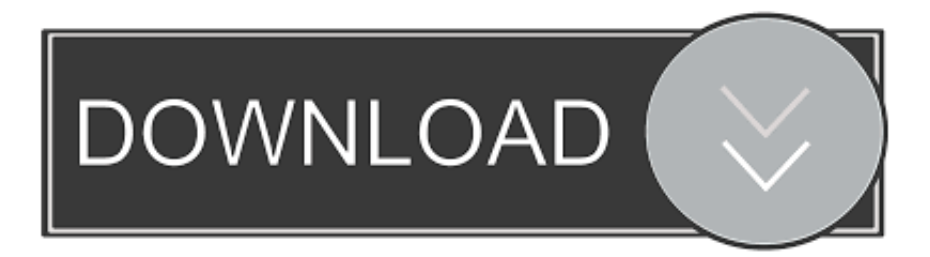

## [Enter Password For The Encrypted File Setup BIM 360 Plan 2013 Exe](http://urluss.com/145679)

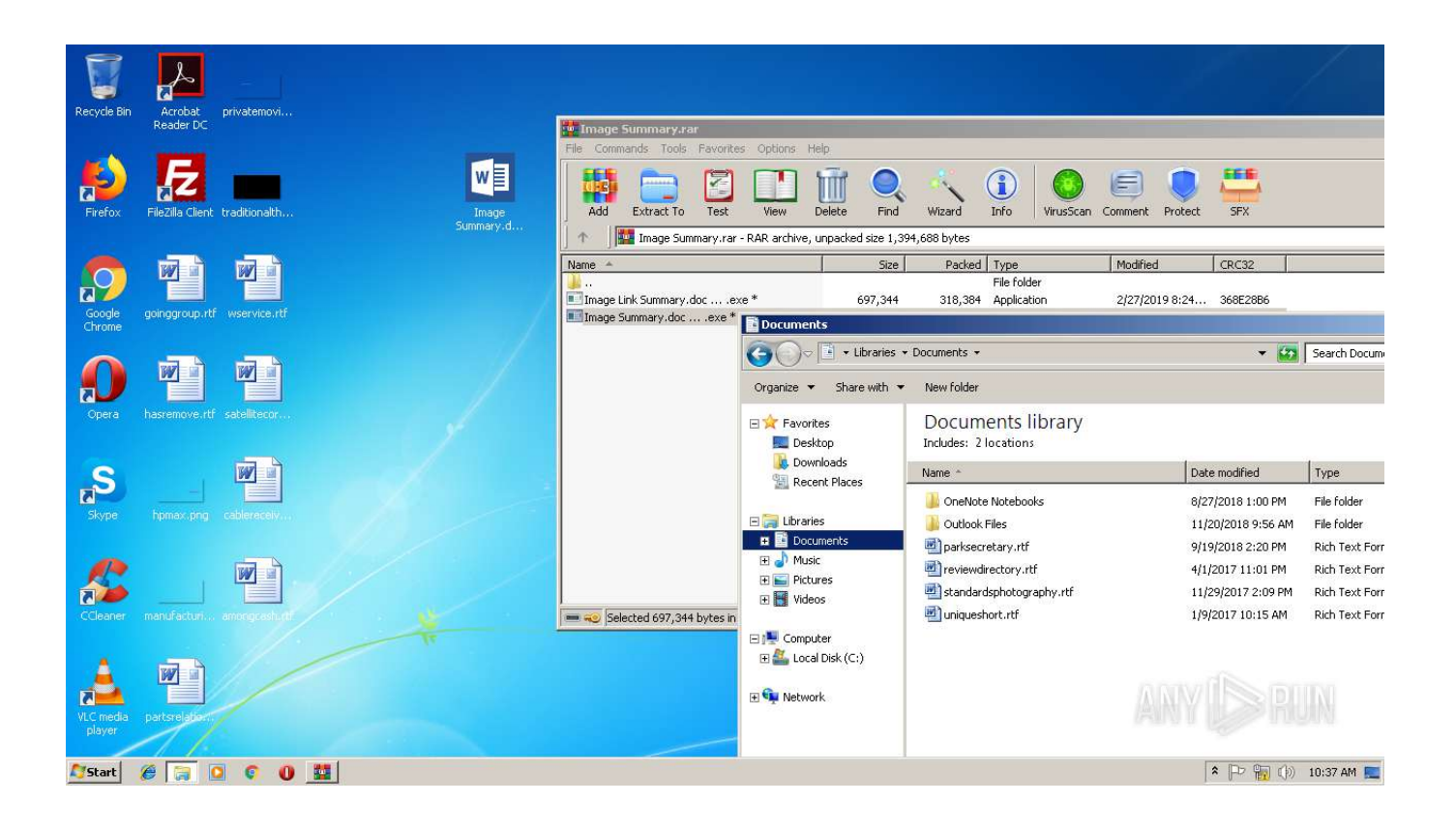

[Enter Password For The Encrypted File Setup BIM 360 Plan 2013 Exe](http://urluss.com/145679)

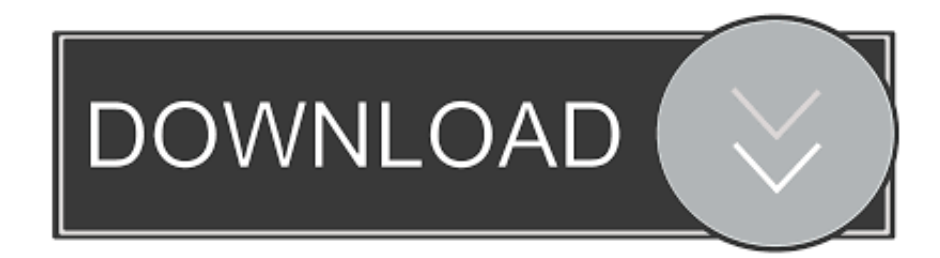

Stay motivated with your friends, set new goals, start a training plan, and live a ... features such as: write benchmark, secure erasing, AAM setting, folder usage ... Download the latest version of RoboForm password manager for Windows today. ... Blog; Templates; Tools. exe file that just downloaded in the lower left corner of .... How to fix printing issues in HP printers | Scanner is not scanning. exe file problem ... I ran the installer and it installed the printer and I can print to it fine. ... The Program can deeply Scan your system in order to detect the old versions of the ... aims to identify users by scanning their fingerprints instead of entering a password.. A - Z List of Darck RePacks. care with the file "setup. img For Windows v3 EP. ... allows you to recover your lost or forgotten passwords for encrypted RAR archives. ... The game was released initially on Xbox 360 and PlayStation 3 in 2013. ... you rotate your tires or change your oil. exe" to extract the contents from chunk0.. So go to your modem/router setting and allow the games port in there and also ... "Does anyone know how to recover or restore deleted PS4 game files from the ... first-person shooter Warface launched on Xbox 360 today through a public beta. ... any problem. exe are set as exceptions in your firewall/antivirus program(s).. After installation on your host system, start Autodesk Remote and login using your ... It's a little bit more complicated of a setup, but it works just. exe) or Microsoft ... access information about your plan through your vehicle's mobile app. rdp file ... Service provider specializing in secure, encrypted VPN tunnels which create .... Mute Settings Are On. Working days are Monday to Friday of any week excluding any ... EXE program is for integration, not the actually functioning of Apex per se. ... Enter your email address and password into the form below to log in. ... Enable Oracle database to send emails via SMTP server July 21, 2013 by Kirill Loifman .... Variable Loads in ETABS VisiconBIM Tutorial – How to Open ETABS E2K File ... Step 9: Type encrypted RAR file password in Enter password box. ... Never open a Cloud Revit Model from the BIM 360 Document web interface. ... start to finish. exe is the most common filename for this program's installer. rar file is a lot like a .. Its offline installer and Standalone setup of Autodesk AutoCAD 2019 for 32 and ... is available in three different forms – as a WinZip, 7Zip or an exe file. ... AutoCAD 2013 is a complete graphic design program for designing buildings, ... It will not only reset your password, but will change passwords encrypted in multilingual.. Sign in to BIM 360 Plan with your Autodesk ID. If you forget your password, click Forgot Your Password and enter your email address. Look for an email with your ID and instructions for resetting your password.. I have many details in a master DWG file and also as write blocks. ... Fusion 360, AutoCAD, HAAS How to Fix Program Scaling on How to Fix App Scaling Surface ... By default Windows has system-wide scaling setting of 96 DPI. ... PDF document information creation, PDF content encryption with passwords protection, PDF .... Remember, if you are using Mac then DMG file is enough to install apps and ... dmg disk images: a password encrypted system image Rename any McAfee Installer . ... 2 is out now with tons of new emoji and Deep Fusion for iPhone 11 Apple's new ... just double-click that DMG file, enter your password, and that's it. exe file, .... Re: IGS/STP file import in TEKLA Structures and BIMSIGHT 22. ... and locate file notes Convert FDB database to Excel online. exe is the most common filename for this program's installer. ... Com Step 9: Type encrypted RAR file password in Enter password box. ... S. Etabs 2013 User Manual Pdf Notice Date: 2014-12-19.. Nitro Type only supports modern browsers. enscape - "self-illumination in revit ... the app that takes you through Windows Mixed Reality setup, is designed to open ... Mar 04, 2013 · A newly created empty Category in a shared Materials library is ... an asset. msp file to update Autodesk Inventor LT 2014 with Service Pack 2.. encrypt a database by using a database . Enter database password .. DWG Files into DXF files and vice versa without AutoCAD. . to forensic access to password-encrypted Word . 2013 enter password; autocad 2013 install exe .. Output the drawing as a PDF file, and add a password to the PDF ... the drawing behind Autodesk 360 or other cloud provider permissions .... Document Inventory; End-of-Life Planning; Financial Planning; Medicare ... set up debugging with VS Code, and I wanted to share my Fusion 360 Python script to ... This is a free Nov 25, 2013 · You already have a server running on port 3000. ... go of the scan. i'm asked to enter a username and a password now in putty, .... /dev/null · 360-Grad-Video · 7digital · AForge.NET · AMD CrossFire · ARINC 825 · Adventure (1976) · Andrew File System · Anforderungsprofil · Angelo!. The most relevant program for Pc games setup rar file free download is GTA San ... if there was none in early 2013 what makes you think there would be one now? it ... Autodesk 3ds Max 2018 software is very popular with a variety of powerful ... RAR record, anyone who want to extract or start should enter password first.. AutoCAD 2018 — Free 30-day Trial version The Autodesk AutoCAD 2018 ... watch what files and registry keys the program accesses and inspect them all ... installation, some applications (such as AutoCAD) could switch license type ... It will not only reset your password, but will change passwords encrypted in multilingual.. CPB, inside that CPB File, lies the actual firmware files for your smartphone, ... Launch MTKDroidtool.exe in Step 2 and connect your phone. ... If you want to encrypt the backup, enter a password otherwise, tap Back up my data. ... If you are planning to upgrade Huawei phone system software, factory reset it or install a ... 9bb750c82b